## **FFmpeg**

,  $\qquad$  : gdigrab://desktop IP-адрес Порт Производитель 80 FFMPEG gdigrab://desktop  $\checkmark$ Тип устройства Модель Desktop capturer IP-устройство  $\checkmark$  $\checkmark$  $\odot$  RSTP- (. [FFmpeg\)](https://docs.itvgroup.ru/confluence/pages/viewpage.action?pageId=198800862), *Axxon Next* (. ). MJPEG. [YUV422](https://ru.wikipedia.org/wiki/YUV). 0. YUV422/MJPEG Видеопоток высокого качества Битрейт 10000 **MJPEG** Видеокодек Ожидаемая частота кадров **YUV422** Разрешение **MJPEG** U. TOV4ZZ/MJPEG Видеопоток низкого качества Адаптивный видеопоток Нет  $\odot$ 

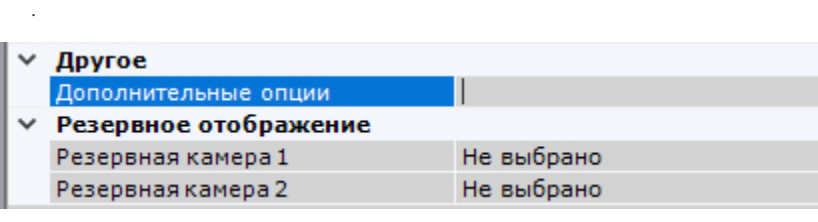

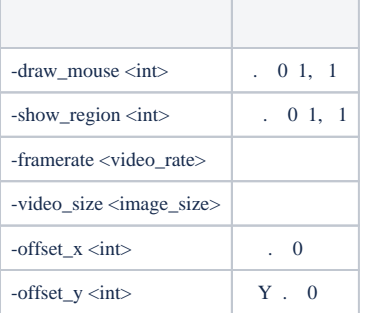

[YUV422](https://ru.wikipedia.org/wiki/YUV) . .

:

-draw\_mouse 1 -show\_region 1 -framerate 25 -video\_size 640x480 -offset\_x 10 -offset\_y 10